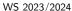

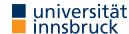

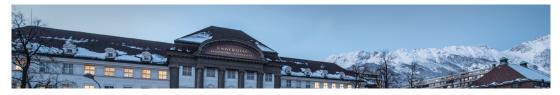

# **Functional Programming**

Week 9 - Generic Fold, Scope, Modules

René Thiemann James Fox Lukas Hofbauer Christian Sternagel Tobias Niederbrunner

Department of Computer Science

# Last Lecture - List Comprehension

```
list comprehension
```

- shape:  $[(x,y,z) | x < [1..n], let y = x^2, y > 100, Just z < f y]$
- consists of guards, generators, local declarations
- translated via concatMap
- examples

```
prime n = n \ge 2 &  null [x | x < [2 .. n - 1], n `mod` x == 0]

ptriples n = [(x,y,z) | x < [1..n], y < [x..n], z < [y..n], x^2 + y^2 == z^2]
```

# Further Example Applications: Sorting and Removing Duplicates

foldr ::  $(a \rightarrow b \rightarrow b) \rightarrow b \rightarrow [a] \rightarrow b \rightarrow also: foldr1, foldl$ 

takeWhile, dropWhile ::  $(a \rightarrow Bool) \rightarrow [a] \rightarrow [a]$ 

span :: (a -> Bool) -> [a] -> ([a], [a])

zipWith ::  $(a \rightarrow b \rightarrow c) \rightarrow [a] \rightarrow [b] \rightarrow [c]$ 

• example for list comprehension: quicksort

**Last Lecture – Library Functions** 

take, drop :: Int -> [a] -> [a] splitAt :: Int -> [a] -> ([a], [a])

zip :: [a] -> [b] -> [(a, b)] unzip :: [(a, b)] -> ([a], [b])

(\$) :: (a -> b) -> a -> b

RT et al. (DCS @ UIBK)

words, lines :: String -> [String]

unwords, unlines :: [String] -> String

 $concatMap :: (a \rightarrow [b]) \rightarrow [a] \rightarrow [b]$ 

```
qsort [] = []
qsort (x : xs) =
    qsort [y | y <- xs, y < x] ++ [x] ++ qsort [y | y <- xs, y >= x]
```

Week 9

2/25

• example for fold and list comprehension: removing duplicates of a list

```
remdups = foldr (\ x xs -> [x | not $ x `elem` xs] ++ xs) []
```

RT et al. (DCS @ UIBK) Week 9 3/25 RT et al. (DCS @ UIBK) Week 9 4/25

# Fold on Arbitrary Datatypes

RT et al. (DCS @ UIBK) Week 9 5/25 RT et al. (DCS @ UIBK) Week 9 6/25

#### **Example: Fold on Arithmetic Expressions**

```
data Expr v a = Number a | Var v | Plus (Expr v a) (Expr v a)
  foldExpr :: (a \rightarrow b) \rightarrow (v \rightarrow b) \rightarrow (b \rightarrow b \rightarrow b) \rightarrow Expr v a \rightarrow b
 foldExpr fn _ (Number x) = fn x
 foldExpr fv (Var v) = fv v
 foldExpr fn fv fp (Plus e1 e2) = fp (foldExpr fn fv fp e1) (foldExpr fn fv fp e2)
  eval :: Num a \Rightarrow (v \rightarrow a) \rightarrow Expr v a \rightarrow a
  eval v = foldExpr id v (+)
 variables :: Expr v a -> [v]
  variables = foldExpr (const []) (\ \mathbf{v} \rightarrow [\mathbf{v}]) (++) -- const \mathbf{x} = \ -> \mathbf{x}
  substitute :: (v -> Expr w a) -> Expr v a -> Expr w a
  substitute s = foldExpr Number s Plus
 renameVars :: (v -> w) -> Expr v a -> Expr w a
 renameVars r = substitute (Var . r)
  countAdditions :: Expr v a -> Int
  countAdditions = foldExpr (const 0) (const 0) ((+) . (+1))
RT et al. (DCS @ UIBK)
                                                 Week 9
```

#### Fold on Arbitrary Datatypes

- recall foldr f e
  - main idea: replace [] by e and every (:) by f
  - generalize the idea of a fold to arbitrary datatypes

fold replaces every n-ary constructor with a user-provided n-ary function

examples

```
foldMaybe :: (a -> b) -> b -> Maybe a -> b
foldMaybe f e (Just x) = f x
foldMaybe f e Nothing = e

foldEither :: (a -> c) -> (b -> c) -> Either a b -> c
foldEither f g (Left x) = f x
foldEither f g (Right y) = g y
```

# Summary on Fold

• a fold-function can be defined for most datatypes

#### fold replaces constructors by functions

 after having programmed fold for an individual datatype, one can define many recursive algorithms just by suitable invocations of fold

7/25 RT et al. (DCS @ UIBK) Week 9 8/25

# Scope

RT et al. (DCS @ UIBK) Week 9 9/25 RT et al. (DCS @ UIBK) Week 9

Scope

radius = 15

length [] = 0

scope

### Scope of Names

```
radius = 15
area radius = pi^2 * radius
```

- in the following we assume that name\_i in the real code is always just name and the \_i is used for addressing the different occurrences of name
- renamed Haskell program

```
radius_1 = 15
area_1 radius_2 = pi_1^2 * radius_3
```

- scope of names in right-hand sides of equations
  - is radius\_3 referring to radius\_2 or radius\_1?
  - what is pi\_1 referring to?
- rule of thumb for searching name: search inside-out
  - think of abstract syntax tree of expression
  - whenever you pass a let, where, case, or function definition where name is bound, then
    refer to that local name
  - if nothing is found, then search global function name, also in Prelude
- radius\_3 refers to radius\_2, pi\_1 to Prelude.pi

### **Local Names in Case-Expressions**

consider program (1 compile error)

area radius = pi^2 \* radius

length (:xs) = 1 + length xs

data Rat = Rat Integer Integer

need rules to resolve ambiguities

squares  $x = [x^2 | x < [0 ... x]]$ 

• general case: case expr of { pat1 -> expr1; ...; patN -> exprN }

createRat n d = normalize\$ Rat n d where normalize ... = ...

control scope to structure larger programs (imports / exports)

• scope defines which names of variables, functions, types, ... are visible at a given program

10/25

- each patI binds the variables that occur in patI
- these variables can be used in exprI
- the newly bound variables of patI bind stronger than any previously bound variables
- example Haskell expression

RT et al. (DCS @ UIBK) Week 9 11/25 RT et al. (DCS @ UIBK) Week 9 12/25

```
Local Names in Let-Expressions
      let {
         pat1 = expr1; ...; patN = exprN;
         f1 pats1 = fexpr1; ...; fM patsM = fexprM
         • all variables in pat1 ...patN and all names f1 ...fM are bound
         • these can be used in expr, in each exprI and in each fexprJ

    variables of patsJ bind strongest, but only in fexprJ

    • let (x_1, y_1) = (y_2 + 1, 5)
                                            -- renamed Haskell expression
           f_1 x_2 = x_3 + g_1 y_3 id_1
           g_2 y_4 f_2 = f_3 $ g_3 x_4 f_4
      in (f_5, g_4, x_5, y_5)
         • y_2, y_3 and y_5 refer to y_1
         • x_3 refers to x_2 since x_2 binds stronger than x_1
         • x_4 and x_5 refer to x_1
         • f_3 and f_4 refer to f_2 since f_2 binds stronger than f_1
         • g_1, g_3 and g_4 refer to g_2
         • f 5 refers to f 1
\bullet id_1 is not bound in this expression RT et al. (DCS @ UIBK)
```

#### Global vs. Local Definitions

```
length :: [a] -> Int
-- choose definition 1.
length = foldr (const (1 +)) 0
-- definition 2,
length =
  let { length [] = 0; length (x : xs) = 1 + length xs }
  in length
-- or definition 3
length [] = 0
length (: xs) = 1 + length xs
```

- definitions 1 and 2 compile since there is no length in the rhs that needs a global lookup
- in contrast, definition 3 does not compile
- still definitions 1 and 2 result in ambiguities in global lookup table
  - → study Haskell's module system

**Global Function Definitions** 

```
general case:
```

RT et al. (DCS @ UIBK)

13/25

```
fname pats = expr
```

- all variables in pats are bound locally and can be used in expr
- fname is not locally bound, but added to global lookup table
- all variables/names in expr without local reference will be looked up in global lookup table
- lookup in global table does not permit ambiguities

```
• radius 1 = 15
                                                -- renamed Haskell program
  area_2 radius_2 = pi_1^2 * radius_3
  length_1 [] = 0
  length_2 (:xs_1) = 1 + length_3 xs_2
    • radius_1, area_2 and length_1/2 are stored in global lookup table
    • global lookup table has ambiguity: length_1/2 vs. Prelude.length
    • pi_1 is not locally bound and therefore refers to Prelude.pi
    • radius_3 refers to local radius_2 and not to global radius_1
```

• xs 2 refers to xs 1

• length 3 is not locally bound and because of mentioned ambiguity, this leads to a compile

14/25

Week 9

Modules

RT et al. (DCS @ UIBK) Week 9 15/25 RT et al. (DCS @ UIBK) Week 9 16/25

#### Modules

• so far

RT et al. (DCS @ UIBK)

- Haskell program is a single file, consisting of several definitions
- all global definitions are visible to user

```
-- functions on rational numbers
data Rat = Rat Integer Integer
                                    -- internal definition of datatype
normalize (Rat n d) = ...
                                    -- internal function
createRat n d = normalize $ Rat n d -- function for external usage
-- application: approximate pi to a certain precision
piApprox :: Integer -> Rat
piApprox p = ...
```

- motivation for modules
  - structure programs into smaller reusable parts without copying
  - distinguish between internal and external definitions
    - clear interface for users of modules
    - maintain invariants
    - improve maintainability

Week 9

17/25

RT et al. (DCS @ UIBK)

Week 9

18/25

20/25

**Example: Rational Numbers** 

```
module Rat(Rat, createRat, numerator, denominator) where
data Rat = Rat Integer Integer
normalize = ...
createRat n d = normalize $ Rat n d
numerator (Rat n d) = n
instance Num Rat where ...
instance Show Rat where ...
```

- external users know that a type Rat exists
- they only see functions createRat, numerator and denominator
- they don't have access to constructor Rat and therefore cannot form expressions like Rat 2 4 which break invariant of cancelled fractions
- they can perform calculations with rational numbers since they have access to (+) of class Num, etc., in particular for the instance Rat
- for the same reason, they can display rational numbers via show

#### Modules in Haskell

```
-- first line of file ModuleName.hs
module ModuleName(exportList) where
-- standard Haskell type and function definitions
```

- each ModuleName has to start with uppercase letter
- each module is usually stored in separate file ModuleName.hs
- if Haskell file contains no module declaration, ghci inserts module name Main
- exportList is comma-separated list of function-names and type-names, these functions and types will be accessible for users of the module
- if (exportList) is omitted, then everything is exported
- for types there are different export possibilities
  - module Name (Type) exports Type, but no constructors of Type
  - module Name(Type(...)) exports Type and its constructors

**Example: Rational Numbers – Improved Implementation** since external users cannot form expressions likes Rat 2 4, we may assume that only normalized rational numbers appear as input, provided that our implementation in this module obeys the invariant

```
module Rat(Rat, createRat, numerator, denominator) where
 data Rat = Rat Integer Integer
   deriving Eq -- sound because of invariant
 instance Show Rat where -- no normalization required
    show (Rat n d) = if d == 1 then show n else show n ++ "/" ++ show d
 normalize = ...
 createRat n d = normalize $ Rat n d
  instance Num Rat where
    -- for negation no further normalization required
   negate (Rat n d) = Rat (-n) d
   -- multiplication requires normalization to obey invariant
   Rat n1 d1 * Rat <math>n2 d2 = createRat (n1 * n2) (d1 * d2)
RT et al. (DCS @ UIBK)
                                          Week 9
```

RT et al. (DCS @ UIBK) Week 9 19/25

#### **Example: Application**

```
module PiApprox(piApprox, Rat) where
-- Prelude is implicitly imported
-- import everything that is exported by module Rat
import Rat
-- or only import certain parts
import Rat(Rat, createRat)
-- import declarations must be before other definitions
piApprox :: Integer -> Rat
piApprox n = let initApprox = createRat 314 100 in ...
```

- there can be multiple import declarations
- what is imported is not automatically exported
  - when importing PiApprox, type Rat is visible, but createRat is not
  - if application requires both Rat and PiApprox, import both modules: import PiApprox import Rat

RT et al. (DCS @ UIBK)

Week 9

# **Qualified Imports**

```
module Foo where pi = 3.1415
module SomeLongModuleName where fun x = x + x

module ExampleQualifiedImports where

-- all imports of Foo have to use qualifier import qualified Foo
-- result: no ambiguity on unqualified "pi"

import qualified SomeLongModuleName as S
-- "as"-syntax changes name of qualifier

area r = pi * r^2
myfun x = S.fun (x * x)
```

# **Resolving Ambiguities**

# Summary

Week 9

22/25

RT et al. (DCS @ UIBK) Week 9 23/25 RT et al. (DCS @ UIBK) Week 9 24/25

21/25

RT et al. (DCS @ UIBK)

# **Summary**

- scoping rules determine visibility of function names and variable names
- larger programs can be structured in modules
  - explicit export-lists to distinguish internal and external parts
  - advantage: changes of internal parts of module M are possible without having to change code that imports M, as long as exported functions of M have same names and types
  - if no module name is given: Main is used as module name
  - further information on modules https://www.haskell.org/onlinereport/modules.html

RT et al. (DCS @ UIBK) Week 9 25/25